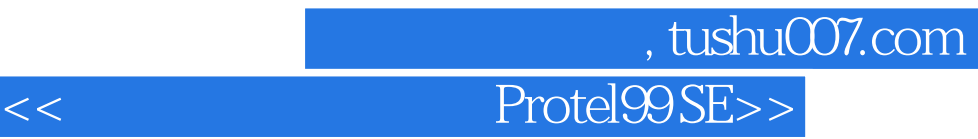

书名:<<电子线路辅助设计Protel99 SE>>

13 ISBN 9787040297874

10 ISBN 7040297876

出版时间:2010-7

页数:341

PDF

更多资源请访问:http://www.tushu007.com

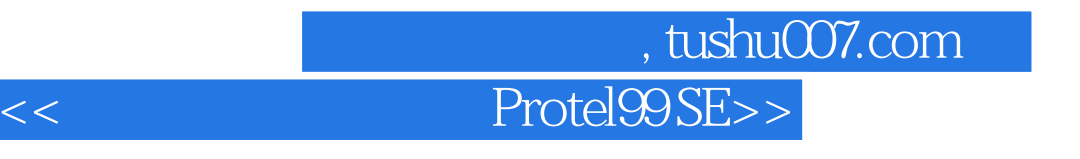

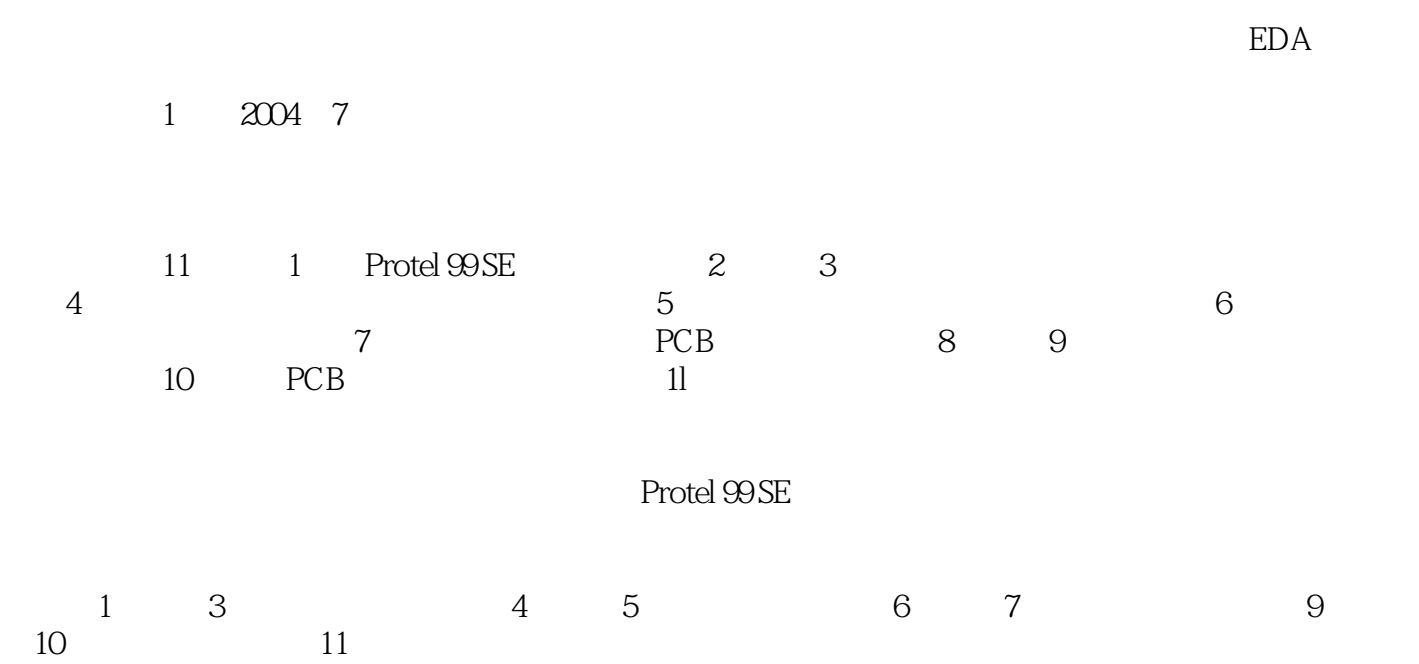

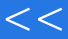

## , tushu007.com << Protel99 SE>>

httel99 SE(1)<br>199 SE(1)<br>2004 Protel 99 SE and 2004  $\frac{1}{\sqrt{2\pi}}$ 

Protel99 SE(2)

Protel 99 SE

Protel99 SE(200)

## 第一图书网, tushu007.com

## <<电子线路辅助设计Protel99 SE>>

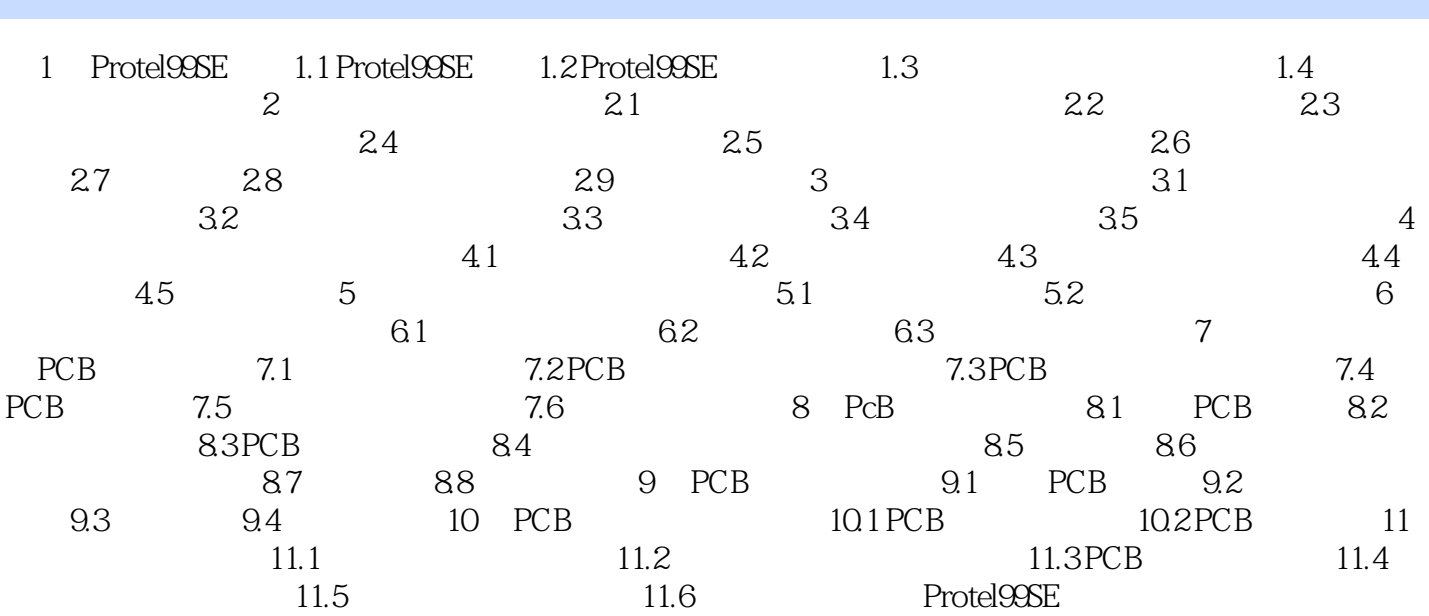

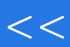

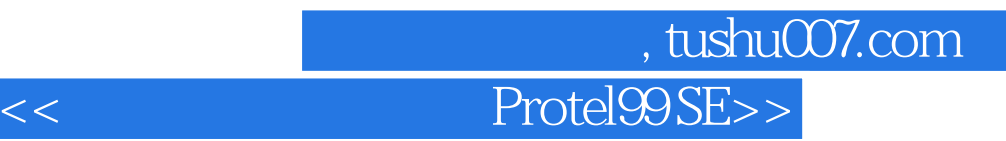

本站所提供下载的PDF图书仅提供预览和简介,请支持正版图书。

更多资源请访问:http://www.tushu007.com